### **Севостьянов Р.А., Шаяхметова Л.В.**

Санкт-Петербургский государственный университет, г. Санкт-Петербург, Россия

# **СИСТЕМА АВТОМАТИЗАЦИИ ПРОЦЕССА ИССЛЕДОВАНИЯ ДИНАМИКИ МОДЕЛИ СУДНА НА ВОЗДУШНОЙ ПОДУШКЕ**

### **АННОТАЦИЯ**

В статье представлена удаленная система, облегчающая процесс проведения экспериментов с движением модели судна на воздушной подушке. Приводится описание *модели и используемых компонентов. Обсуждается структура, интерфейс и функционал системы автоматизации работы с моделью. В качестве примера применения системы рассматривается задача стабилизации движения по курсу. Приводятся результаты экспериментов*

### **КЛЮЧЕВЫЕ СЛОВА**

Робототехника; удаленное управление; автоматическое управление; автоматизация; *обратная связь.*

## **Sevostyanov R.A., Shayakhmetova L.V.**

Saint Petersburg University, Saint-Petersburg, Russia

# **AUTOMATION SYSTEM FOR THE RESEARCH PROCESS OF THE AIR CUSHION VEHICLE MODEL DYNAMICS**

## **ABSTRACT**

The article presents the remote system facilitating the process of the experimentation with the *motion of the air cushion vehicle model. The description of the model and the used components is given.* Structure, interface and functionality of the automation system are discussed. The task of the course angle stabilization is considered as an example of the system usage. Results of the *experiments are given.*

## **KEYWORDS**

*Robotics; remote control; automatic control; automation; feedback.* 

#### **Введение**

Процесс проведения научных исследований при работе с реальными объектами всегда связан с рядом серьезных трудностей. В отличие от чисто теоретических областей или прикладных задач, связанных с компьютерным моделированием, в реальном мире всегда присутствуют неидеальные внешние условия, неточности самой физической модели, с которой производится эксперимент, запаздывания, шумы датчиков и погрешности отработки управляющих элементов. С другой стороны, в рамках каждого эксперимента немало времени тратится на запуск оборудования, сбор и анализ численных данных с датчиков, подбор различных параметров.

С недавнего времени на факультете прикладной математики - процессов управления Санкт-Петербургского государственного университета проводятся исследования по изучению динамики модели судна на воздушной подушке (СВП), то есть судна с динамическим принципом поддержания за счет области повышенного давления воздуха под корпусом судна и поверхностью [1]. Эта особенность позволяет таким судам двигаться над различными типами поверхностей, будь то вода, земля, болота или льды. Модель СВП используется так же для обучения студентов программированию, математическому моделированию и теории управления. В линейном приближении уравнения бокового движения СВП очень похожи на уравнения обычных водоизмещающих судов [2].

Для упрощения работы студентов с моделью, а также для удобства проведения различных исследований и экспериментов была реализована особая система автоматизации, объединяющая в себе инструмент для удаленного управления в различных режимах и средство для сбора и анализа данных с датчиков. Далее в статье приводится описание используемой модели СВП, а также самой системы автоматизации.

## **Описание модели**

Общий вид используемой модели судна на воздушной подушке представлен на рис.1. Основной материал палубы – экструдированный пенополистирол, а гибкий ресивер, одновременно являющийся и юбкой возлушной полушки, сшит из искусственной кожи. Молель оснащена лвумя нагнетающими импеллерами с бесколлекторными электрическими моторами и регуляторами оборотов, запитанными от 11.1В аккумулятора. Образование воздушной подушки происходит следующим образом (рис.2). Воздух из нагнетающих импеллеров (на рисунке представлены как единый вентилятор) поступает в жесткий ресивер 1, равномерно распределяется и переходит в гибкий ресивер 2. Отсюда воздух выходит хорошо сформированными струями и попадает непосредственно под днище судна, образуя область повышенного давления 3, которая и является воздушной подушкой.

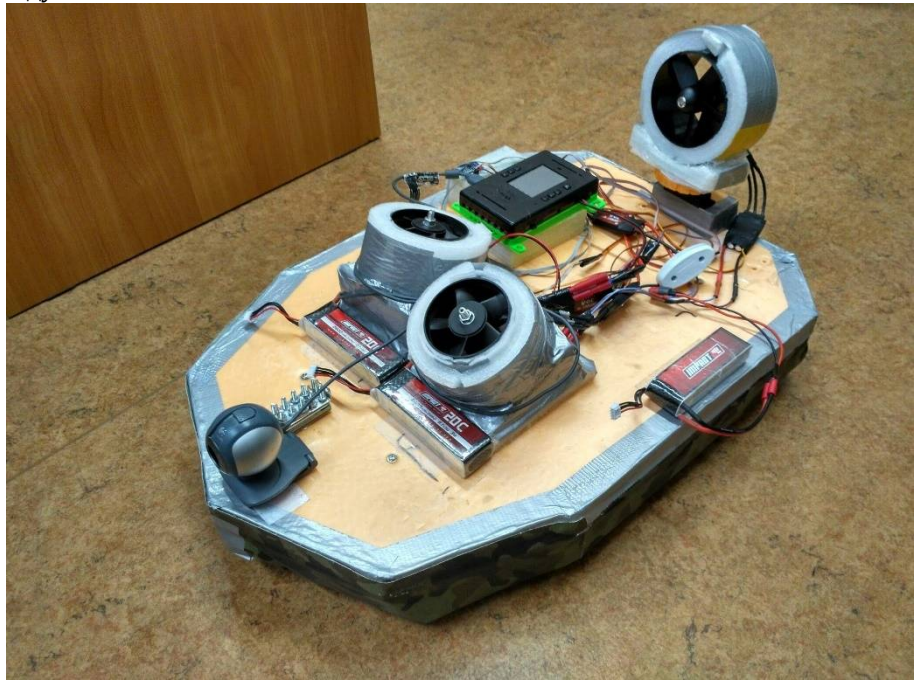

Рис.1. Модель судна на воздушной подушке

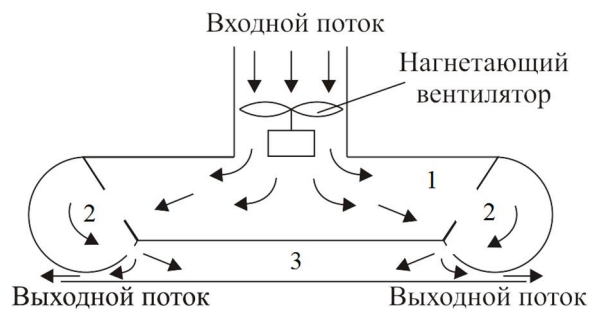

Рис.2. Схема образования воздушной подушки

Для создания управляющей тяги используется импеллер с бесколлекторным электрическим мотором и регулятором оборотов, подключенным к отдельному 11.1В аккумулятору. Для обеспечения управления поворотом судна тяговый импеллер установлен на сервоприводе и может вращаться.

В качестве системы управления используется контроллер ТРИК [3], предназначенный специально для упрощения создания различных кибер-физических систем. Контроллер основан на АRМ9-процессоре с тактовой частотой 375МГц и 256Мб ОЗУ. В качестве операционной системы используется Linux. Кроме этого. ТРИК оснашен отдельным процессором для цифровой обработки сигналов, а также периферийным процессором для работы с внешними устройствами. На контроллере имеется 19 сигнальных портов общего назначения, 4 вывода на силовые моторы 6- 12В, а также 3-х осевые гироскоп и акселерометр. Возможна коммуникация по беспроводной сети стандарта WiFi или Bluetooth. Программирование контроллера возможно при помощи различных языков: C++, C#, F#, Java, JavaScript, QtScript, а также специального визуального языка программирования.

Несмотря на то, что контроллер ТРИК имеет встроенные гироскоп и акселерометр, на борту судна установлен внешний модуль MPU-9250 [4], совмещающий в себе 3-х осевые гироскоп, акселерометр и магнитометр. Основным преимуществом этого модуля является наличие специального процессора, обрабатывающего показания с внутренних датчиков и выполняющего калибровку, а также фильтрацию данных без нагрузки на внешний контроллер. К тому же стабильное вычисление угла рысканья без использования магнитометра является чрезвычайно трудной задачей.

Кроме этого, на модели судна установлена веб-камера для обеспечения трансляции видеопотока в ручном режиме управления.

### Автоматизация проведения экспериментов

Для автоматизации процесса исследования динамики модели СВП реализована удаленная программная система управления в виле клиент-серверной архитектуры, в которой контроллер ТРИК выполняет управляющие команды от клиентского программного обеспечения удаленного компьютера и передает обратно данные, считанные с бортовых датчиков, а также транслирует видео-поток с веб-камеры. Коммуникация происходит по беспроводной связи (WiFi-сеть) через протокол ТСР.

Программное обеспечение контроллера ТРИК представляет собой консольное приложение, реализованное на языке C++ с использованием инструментария Qt [5], а также библиотеки для работы с портами ввода-вывода контроллера.

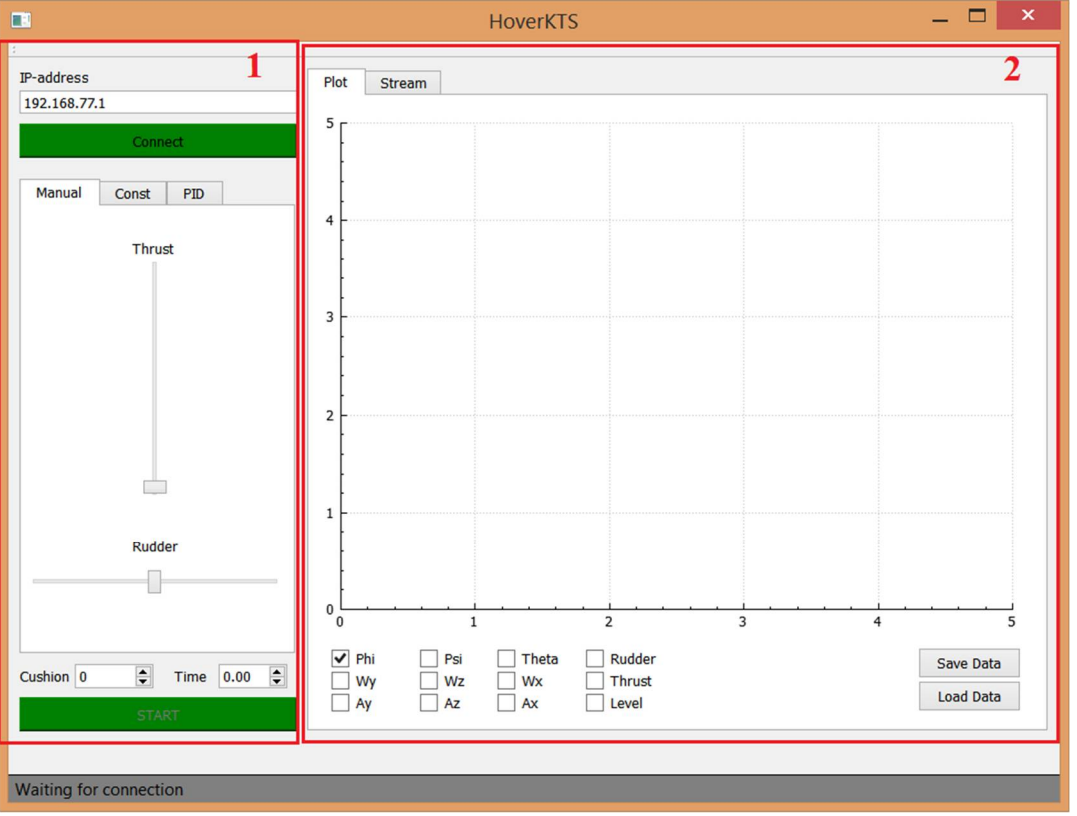

Рис.3. Программное обеспечение удаленного компьютера, ручной режим

Программное обеспечение удаленного компьютера представляет собой оконное приложение, реализованное на языке C++ с использованием инструментария Qt. В системе можно выделить две основных части (рис.3): область задания параметров 1 и область вывода графиков/трансляции видео 2. Для вывода графиков используется специализированная библиотека QCustomPlot [6], а для трансляции видео - библиотека для решения задач компьютерного зрения OpenCV [7]. Область задания параметров обеспечивает работу в трех режимах: ручное управление, задание постоянных значений и автоматическое управление с обратной связью. В режиме ручного управления движение модели регулируется перемещением ползунков, ответственных за тягу и угол поворота тягового импеллера. Положение ползунков также можно менять курсорными клавишами клавиатуры.

В режиме управления с заданием постоянных значений можно ввести точные желаемые величины для тяги и угла поворота тягового импеллера и анализировать графики выбранных переменных состояния системы в установившемся режиме (рис. 4).

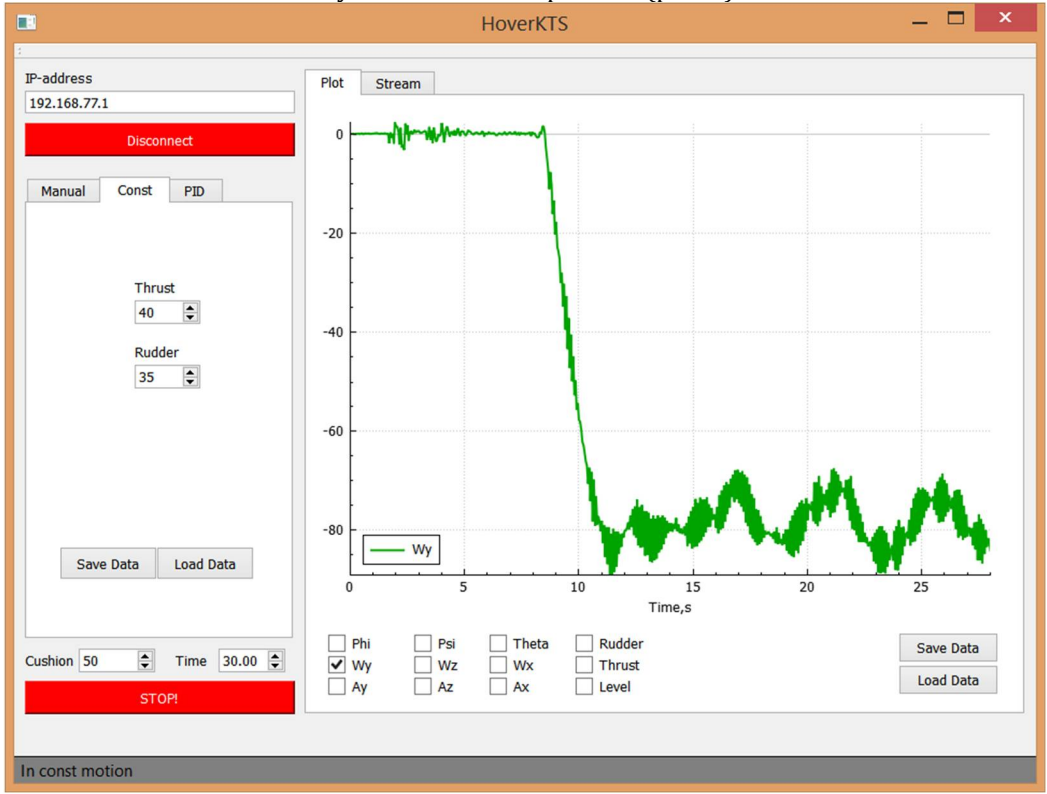

Рис.4. Программное обеспечение удаленного компьютера, режим с заданием постоянных значений

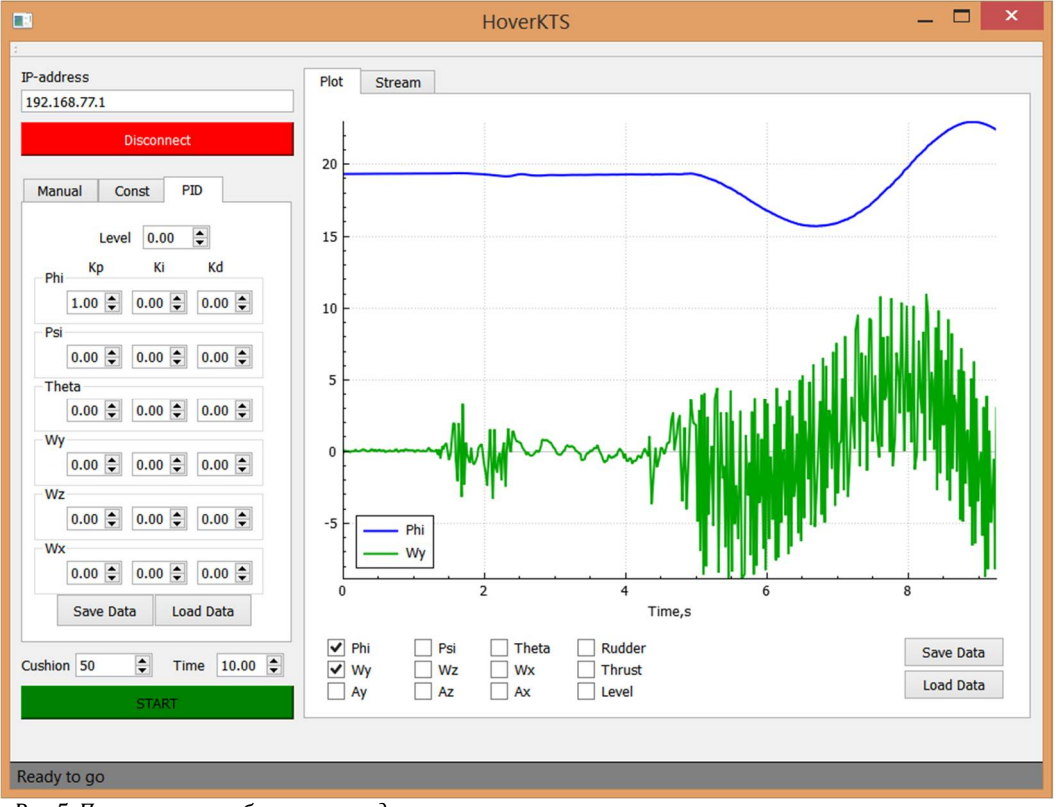

Рис.5. Программное обеспечение удаленного компьютера, режим автоматического управления

Наконец, управление в автоматическом режиме осуществляется путем задания коэффициентов пропорционально-интегрально-дифференциального (ПИД [8]) регулятора, который будет описан в следующем параграфе. При этом также можно анализировать графики переменных состояния, которые строятся в режиме реального времени (рис. 5).

Общими параметрами для любого режима служат уровень мощности электромоторов нагнетающих импеллеров, а также время эксперимента. Задание нулевого значения для времени эквивалентно бесконечности, т.е. эксперимент будет длиться до тех пор, пока не будет нажата кнопка «STOP!». Между режимами можно переключаться без остановки эксперимента. Для всех режимов существует возможность записать данные использованных параметров для дальнейшего использования. Также в системе предусмотрены функции для сохранения графиков в виде картинок (в частности, графики для следующего раздела были сформированы при помощи этой функции), а также полученных данных с датчиков в текстовой форме для анализа.

#### Стабилизация курсового угла

Продемонстрируем применение системы на примере задачи стабилизации курсового угла СВП. Для начала исследуем динамику курсового угла при заданной постоянной скорости вращения тягового импеллера и нулевом угле поворота сервопривода. Такое движение можно задать в системе при помоши режима управления с заданием постоянных значений. Ввиду того, что импеллер расположен не строго на оси центра масс, а также из-за влияния аэродинамического сопротивления, СВП совершает поворотное движение, как показано на рис.6.

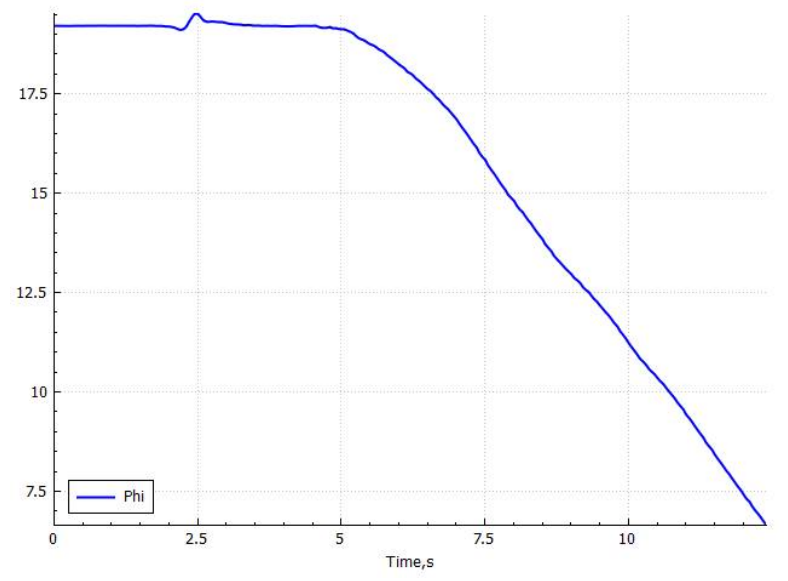

Рис.6. Динамика курсового угла при постоянной скорости вращения тягового импеллера и нулевом угле поворота сервопривода

Очевидно, требуется применение автоматического управления с обратной связью. В простейшем варианте при отсутствии математической модели объекта управления задачу можно решить при помощи ПИД-регулятора, имеющего вид

$$
u(t) = K_p e(t) + K_i \int_0^t e(\tau) d\tau + K_d \dot{e}(t),
$$

где  $u(t)$  – управляющий сигнал,  $e(t)$  – расхождение между текущим и заданным значениями регулируемой переменной (в рассматриваемой задаче регулируемой переменной является курсовой угол, а заданным значением будем считать значение курсового угла в начальный момент времени),  $K_n, K_i, K_d$  - постоянные коэффициенты усиления пропорциональной, интегральной и дифференциальной частей регулятора соответственно. Часто бывает достаточно использования только пропорциональной составляющей, в таком случае говорят об использовании П-регулятора вида

$$
u(t) = K_p e(t).
$$

Попробуем в качестве коэффициента пропорциональности принять  $K_p = 2$ . Как видно из рис.7. такое управление не приводит к желаемому результату, курсовой угол расходится, Увеличение коэффициента пропорциональности в два раза только ухудшает ситуацию, увеличивая количество колебаний системы (рис.8).

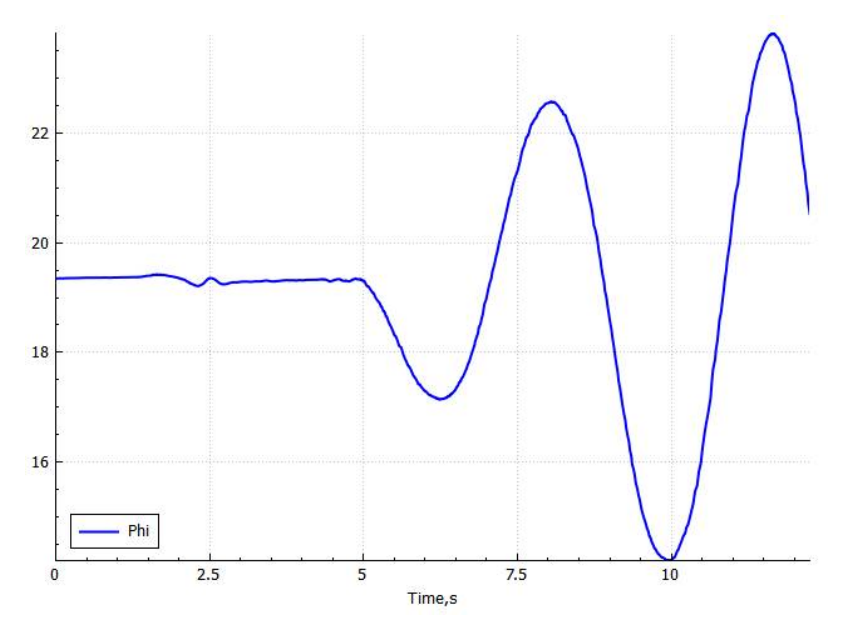

*Рис.7. Динамика курсового угла при автоматическом управлении с П-регулятором при* $K_p = 2$ 

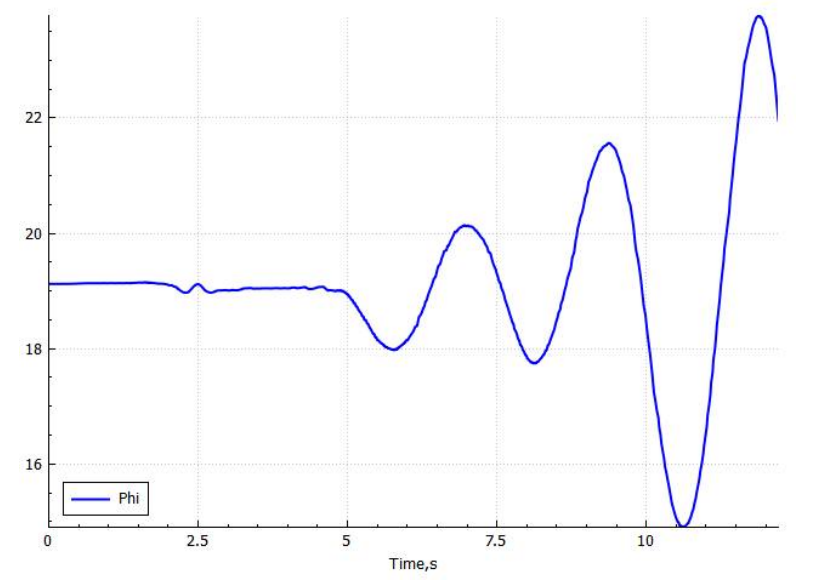

*Рис.8. Динамика курсового угла при автоматическом управлении с П-регулятором при* $K_p = 4$ 

Так как процесс неустойчив при применении пропорционального регулятора по курсовому углу, добавление интегральной или дифференциальной составляющих так же не сможет улучшить ситуацию. Попробуем исходить из следующей предпосылки. Момент вращения, появляющийся на корпусе СВП при повороте тягового импеллера, влияет на курсовой угол косвенно через угловую скорость. С учетом этого добавим в уравнение выходного сигнала слагаемое, пропорциональное значению угловой скорости судна. Тогда управляющий сигнал примет вид

$$
u^*(t) = K_p e(t) + K_{p\omega}\omega_y.
$$

В качестве коэффициента пропорциональности примем 1 *K <sup>p</sup>* . Как можно заметить из

рис.9, такая добавка позволяет стабилизировать курсовой угол. Некоторые отклонения от заданного значения можно объяснить неточностью отработки командного сигнала, неравномерностью поверхности пола, а также влиянием боковых потоков воздуха, образующихся из-за крена судна при изменении угла поворота тягового импеллера.

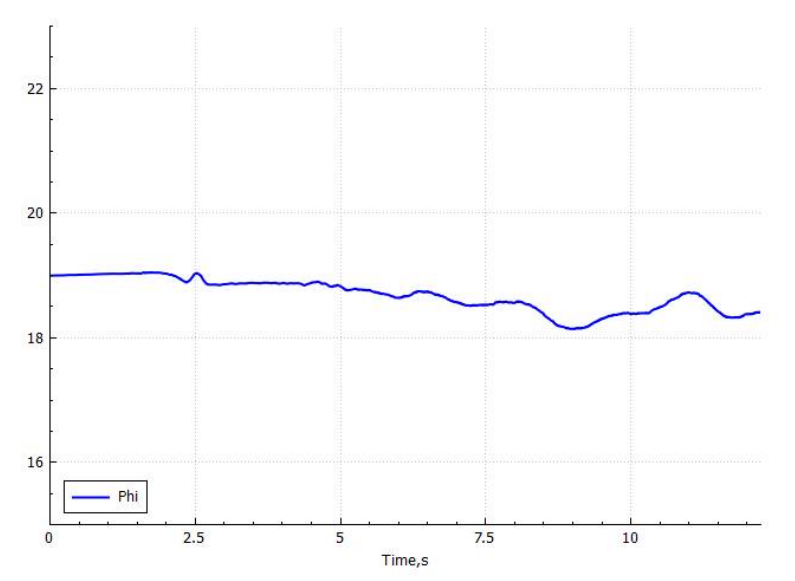

Рис.9. Динамика курсового угла при автоматическом управлении с П-регулятором с добавлением значения угловой скорости судна

Таким образом, в процессе проведения нескольких экспериментов, параметры которых легко настраиваются при помоши описанной выше системы. было получено удовлетворительное решение поставленной задачи.

### Заключение

Представленный в статье программный комплекс является удобным средством для автоматизации работы с моделью СВП, что было продемонстрировано на примере задачи подбора коэффициентов ПИД-регулятора для задачи стабилизации курсового угла. Он может быть полезен не только для проведения научных исследований, но и как инструмент для обучения студентов различным аспектам теории автоматического управления. Как показывает практика, работа с реальными динамическими объектами увеличивает мотивацию и интерес обучающихся, обеспечивая более глубокое понимание учебного материала. Наличие удобного инструмента для проведения экспериментов еще больше упрощает процесс обучения.

В качестве доработок системы можно выделить следующие. В первую очередь представляется необходимым добавление модуля для проведения идентификации математической модели СВП. Это позволит обеспечить применение более сложных законов управления с учетом ограничений и требований оптимальности, таких как линейно-квадратичные [9] и многоцелевые [10] регуляторы. Инструмент для автоматического синтеза различных регуляторов в зависимости от требований также имеет смысл добавить в качестве модуля системы.

Еще одним важным дополнением может стать модуль для автоматизированного проведения серии экспериментов с заранее заданными параметрами. Такой модуль позволит избежать потери времени на ожидание конца текущего эксперимента для запуска следующего, если параметры не зависят от результатов текущего.

Кроме этого, необходимо расширить функциональность системы для работы с различными видами СВП, отличающимися количеством тяговых импеллеров, поворотными механизмами, а также использующими разлеление воздушной подушки на секции для создания восстанавливающих моментов по крену и дифференту. Такое обобщение позволит, в том числе, сравнивать эффективность работы различных систем актуаторов СВП и исследовать их преимущества и недостатки.

### Литература

- $1 -$ Лукомский Ю.А., Чугунов В.С. Системы управления морскими подвижными объектами. - Л.: «Судостроение», 1988.  $-272c$
- $2^{1}$ Войткунский Я.И. Справочник по теории корабля: в трех томах. Том 3. Управляемость водоизмешающих судов. Гидродинамика судов с динамическими принципами поддержания. - Л.: «Судостроение», 1985. - 544 с.
- $\overline{3}$ . ТРИК. URL: http://www.trikset.com/.
- MPU-9250 | InvenSense. URL: https://www.invensense.com/products/motion-tracking/9-axis/mpu-9250/.  $\overline{4}$
- $5<sub>1</sub>$ Ot | Cross-platform software development for embedded & desktop. URL: https://www.qt.io/.
- Qt Plotting Widget QCustomPlot. URL: http://qcustomplot.com/. 6.
- $\overline{7}$ OpenCV. URL: http://opencv.org/.
- Классический ПИД-регулятор. URL: http://www.bookasutp.ru/Chapter5\_2.aspx.  $\mathsf{R}$
- 9. Веремей Е.И. Линейные системы с обратной связью: Учебное пособие. СПб: «Лань», 2013. 448 с.
- 10. Веремей Е.И., Сотникова М.В. «Многоцелевая структура законов управления морскими подвижными объектами» // Труды XII Всероссийского совещания по проблемам управления. – 2011.

### **References**

- 1. Lukomskiy Yu.A., Chugunov V.S. Sistemy upravleniya morskimi podvizhnymi ob"ektami. L.: «Sudostroenie», 1988. 272s.
- 2. Voytkunskiy Ya.I. Spravochnik po teorii korablya: v trekh tomakh. Tom 3. Upravlyaemost' vodoizmeshchayushchikh sudov. Gidrodinamika sudov s dinamicheskimi printsipami podderzhaniya. - L.: «Sudostroenie», 1985. - 544 s.
- 3. TRIK. URL: http://www.trikset.com/.
- 4. MPU-9250 | InvenSense. URL: https://www.invensense.com/products/motion-tracking/9-axis/mpu-9250/.
- 5. Qt | Cross-platform software development for embedded & desktop. URL: https://www.qt.io/.<br>6. Ot Plotting Widget OCustomPlot. URL: http://gcustomplot.com/.
- 6. Qt Plotting Widget QCustomPlot. URL: http://qcustomplot.com/.
- 7. OpenCV. URL: http://opencv.org/.<br>8. Klassicheskiv PID-regulyator. URL:
- 8. Klassicheskiy PID-regulyator. URL: http://www.bookasutp.ru/Chapter5\_2.aspx.
- 9. Veremey E.I. Lineynye sistemy s obratnoy svyaz'yu: Uchebnoe posobie. SPb: «Lan'», 2013. 448 s.
- 10. Veremey E.I., Sotnikova M.V. «Mnogotselevaya struktura zakonov upravleniya morskimi podvizhnymi ob"ektami» // Trudy XII Vserossiyskogo soveshchaniya po problemam upravleniya. – 2011.

#### **Об авторах:**

Поступила: 15.10.2016

- **Севостьянов Руслан Андреевич**, аспирант кафедры компьютерных технологий и систем Санкт-Петербургского государственного университета, sevostyanov.ruslan@gmail.com;
- **Шаяхметова Лилия Владимировна**, аспирант кафедры теории управления Санкт-Петербургского государственного университета, lilia.v.shayakhmetova@gmail.com.